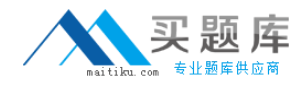

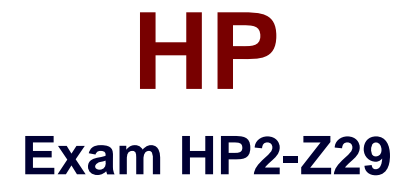

# **Delta - Applying HP FlexNetwork Fundamentals**

**Version: 6.1**

**[ Total Questions: 30 ]**

[http://www.maitiku.com QQ:860424807](http://www.maitiku.com)

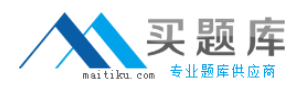

## **Question No : 1**

Which URL can a network administrator use to access Intelligent Management Center (IMC)?

A. http://«ip-address> | <hostname»:8043 **B.** http://«ip-address> | <hostname»:8000 **C.** http://«ip-address> | <hostname» **D.** http://«ip-address> | <hostname»:8080/imc

#### **Answer: D**

## **Question No : 2**

Which module provides connectivity for blade servers, installed in the HP BladeSystem enclosure, to external switches?

- **A.** 5830AF module
- **B.** MSR900 module
- **C.** 8200zl module
- **D.** Virtual Connect module

**Answer: D**

## **Question No : 3**

Refer to the exhibit:

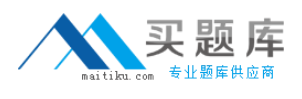

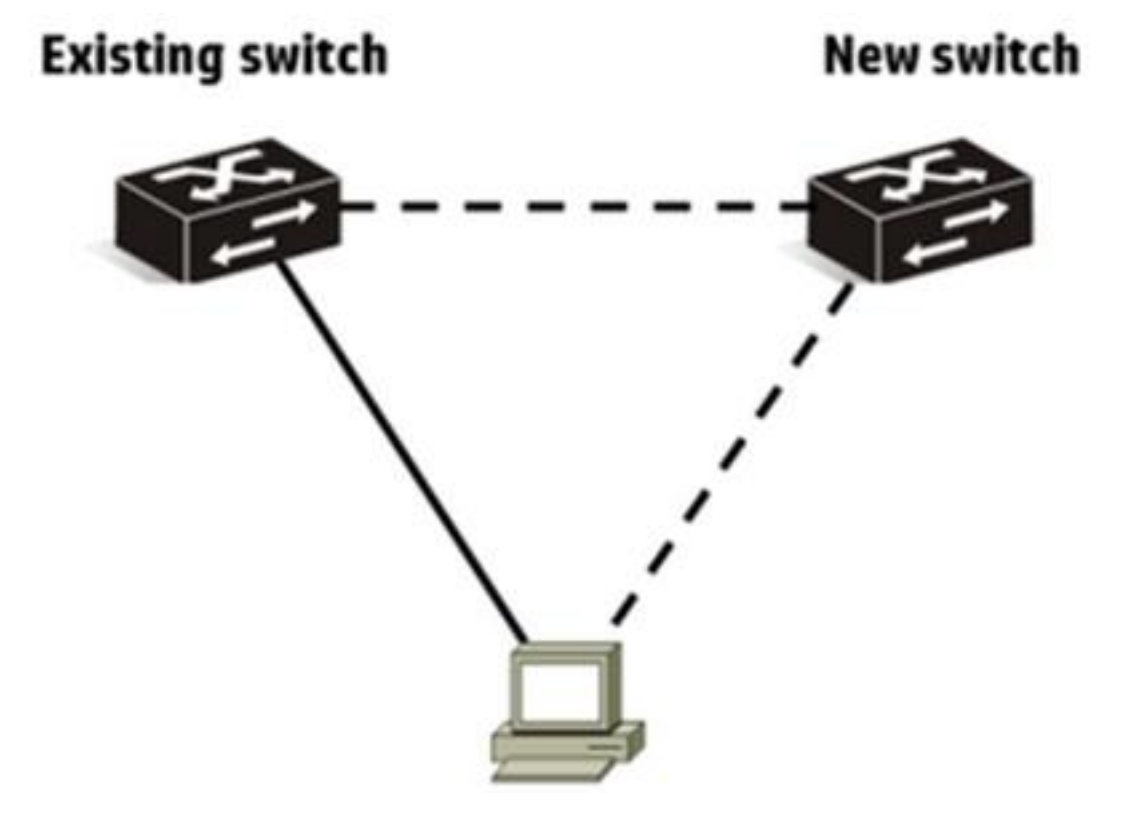

A network administrator has a server currently connected to an access layer switch. The network administrator needs link redundancy for the server and wants to add a second access layer switch and connect it to the server. Which solution should the network administrator implement to accomplish this goal?

- **A.** Add a Comware switch as the new switch and implement link aggregation,
- **B.** Add a Provision switch as the new switch and implement IRF.
- **C.** Add a Comware switch as the new switch and implement MSTP
- **D.** Add a Provision switch as the new switch and implement distributed trunking.

#### **Answer: D**

#### **Question No : 4**

An administrator is adding an HP Provision switch to an existing OSPF network. The switch has two VLANs, 10 and 20, that should be included in OSPF's area 0. The IP address of the switch in VLAN 10 is 10.1.10.1/24 and in VLAN 20 is 10.1.20.1/24.

Which configuration includes both VLANs in the switch's OSPF routing process?